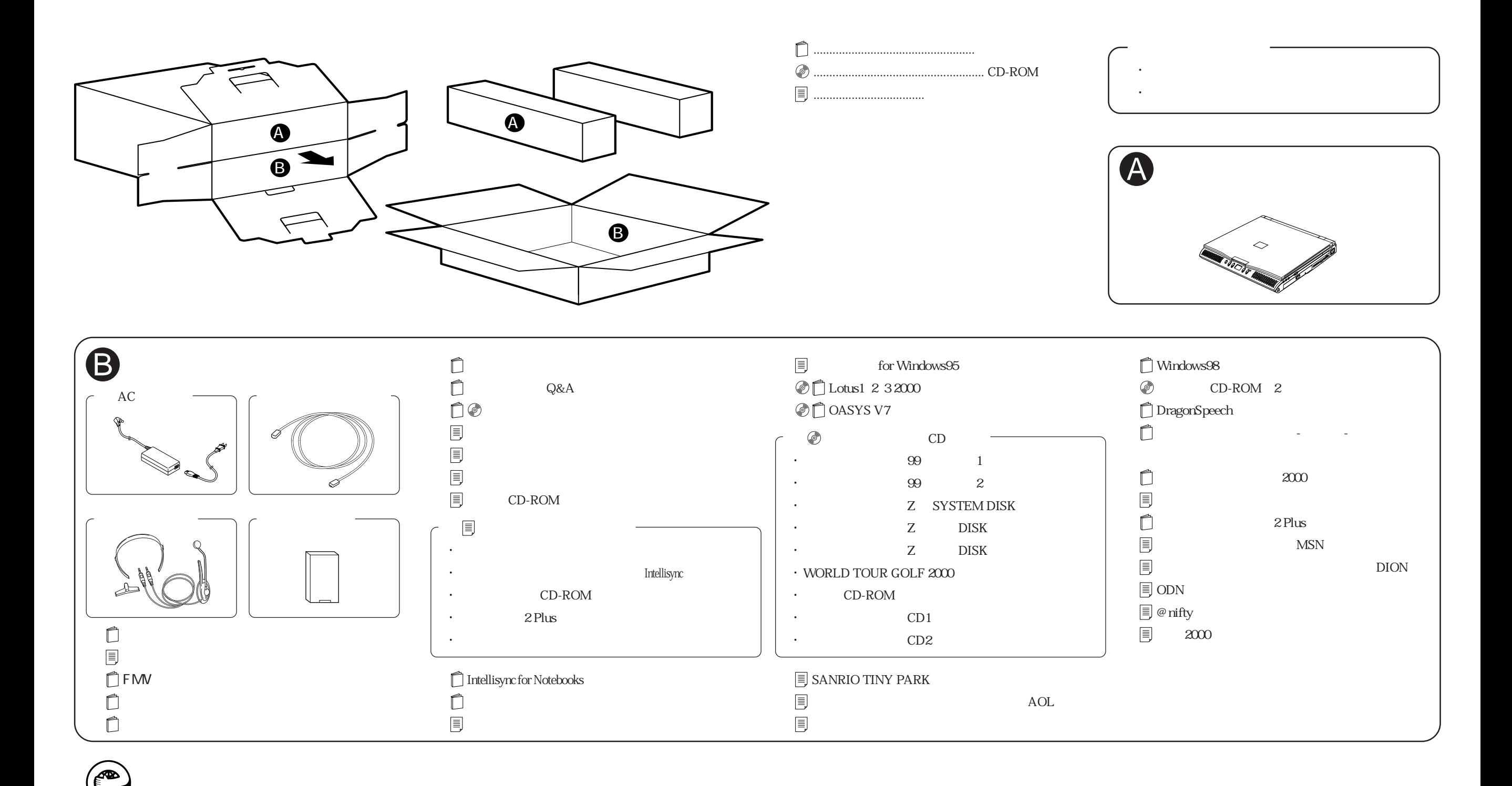

B3FH-A523-01-00